# Parallel R

### ANF R

Vincent Miele

CNRS

07/10/2015

<span id="page-0-0"></span>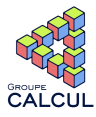

K ロ ▶ K @ ▶ K 할 ▶ K 할 ▶ | 할 | © 9 Q @

#### [parallel](#page-0-0)  $\Box$ [Thinking parallel](#page-1-0)

### Plan

### [Thinking parallel](#page-1-0)

[Context](#page-2-0) [Principles](#page-4-0) [Traditional paradigms and](#page-5-0) [languages](#page-5-0)

#### [Parallel R - the foundations](#page-6-0)

<span id="page-1-0"></span>[embarrassingly parallel](#page-7-0) [computations in R](#page-7-0) the snow [heritage](#page-9-0) the [multicore](#page-10-0) heritage the Rmpi [heritage \(in brief\)](#page-11-0) [Parallel R - the easy way](#page-12-0)

The [parallel](#page-13-0) package The [foreach+doParallel](#page-17-0) [packages](#page-17-0) [Parallel R - the hard way](#page-18-0) [Load balancing](#page-19-0) [Amdahl's law : towards the best](#page-21-0) [speedup](#page-21-0) [Pseudo-random number](#page-24-0) [generation](#page-24-0) [openMP](#page-25-0) [Parallel R - for real](#page-26-0) [Others things...](#page-28-0)

K ロ ▶ K @ ▶ K 할 ▶ K 할 ▶ ( 할 >

 $2990$ 

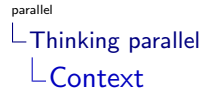

Large computing problems in the era of high-throughput data

- $\blacktriangleright$  huge data size
- $\triangleright$  wide solution spaces (combinatorics...)
- $\triangleright$  expensive algorithms (MCMC...)
- <span id="page-2-0"></span> $\triangleright$  (memory requirements cannot be met by the memory of a single system)

K ロ ▶ K @ ▶ K 할 ▶ K 할 ▶ 이 할 → 9 Q @

#### [parallel](#page-0-0) [Thinking parallel](#page-3-0) **[Context](#page-3-0)**

Static clock speed for a single CPU<sup>∗</sup> around 3.4 Ghz (beyond, the CPU melt)

\*(processing unit)

Due to the rise of multi-core machines, the computational power per die has still been increasing (Moore's law) Moreover, clusters are widely available

- $\triangleright$  before 2003 : expecting more power
- <span id="page-3-0"></span> $\triangleright$  after 2003 : thinking parallel

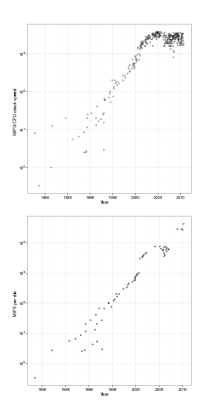

 $4$  ロ )  $4$   $\overline{P}$  )  $4$   $\overline{E}$  )  $4$   $\overline{E}$  )

 $2990$ 

G

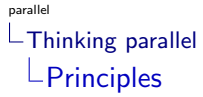

Parallel algorithms design and implementation is the way to take advantage of multiprocessors architecture. (see [Introduction to parallel computing, Gramma et al, Addison Wesley](http://www-users.cs.umn.edu/~karypis/parbook/))

1. decomposition into tasks (indivisible units executed in parallel) of various size

- 2. listing the dependencies between tasks and evaluate their size
- 3. mapping tasks to process : scheduling/synchronizing to respect dependencies, avoid waiting time and minimize total time
- 4. distributing the input/output
- <span id="page-4-0"></span>5. managing access on common data

[parallel](#page-0-0)  $\Box$ [Thinking parallel](#page-5-0)  $L$ [Traditional paradigms and languages](#page-5-0)

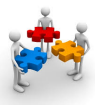

On a shared memory computer (like multi-cores), communication is implicit since all the memory is accessible to all the processes.

ooo From low (threads) to medium (openMP, Intel TBB) to high level interfaces (Python multiprocessing).

On a distributed memory computer (like clusters), the programmer is responsible for refactoring his code and add explicit operations for managing concurency, assuming a partitionned adress space.

4 D > 4 P + 4 B + 4 B + B + 9 Q ( V

<span id="page-5-0"></span>ooo Low-level MPI standard.

## [Parallel R - the foundations](#page-6-0)

### Plan

#### [Thinking parallel](#page-1-0)

[Context](#page-2-0) [Principles](#page-4-0) [Traditional paradigms and](#page-5-0) [languages](#page-5-0)

#### [Parallel R - the foundations](#page-6-0)

<span id="page-6-0"></span>[embarrassingly parallel](#page-7-0) [computations in R](#page-7-0) the snow [heritage](#page-9-0) the [multicore](#page-10-0) heritage the Rmpi [heritage \(in brief\)](#page-11-0) [Parallel R - the easy way](#page-12-0)

The [parallel](#page-13-0) package The [foreach+doParallel](#page-17-0) [packages](#page-17-0) [Parallel R - the hard way](#page-18-0) [Load balancing](#page-19-0) [Amdahl's law : towards the best](#page-21-0) [speedup](#page-21-0) [Pseudo-random number](#page-24-0) [generation](#page-24-0) [openMP](#page-25-0) [Parallel R - for real](#page-26-0) [Others things...](#page-28-0)

> K ロ ▶ K @ ▶ K 할 ▶ K 할 ▶ ( 할 >  $2990$

 $\Box$ [Parallel R - the foundations](#page-7-0)

 $L$  [embarrassingly parallel](#page-7-0) computations in R

Running large chunks of independent computations in parallel

 $\equiv$  coarse grain parallelism

■ **P** [embarrassingly parallel](http://en.wikipedia.org/wiki/Embarrassingly_parallel)

Basic model is :

- 1. a master R process
- 2. starting up m worker processes (not threads)
- 3. spliting and sending the tasks along with the associated data

K ロ ▶ K @ ▶ K 할 ▶ K 할 ▶ 이 할 → 9 Q @

- 4. waiting for all the workers to complete their tasks
- 5. the *master* R collects the results
- <span id="page-7-0"></span>6. shut down the worker processes

 $\Box$ [Parallel R - the foundations](#page-8-0)

 $L$  [embarrassingly parallel](#page-8-0) computations in R

Running large chunks of independent computations in parallel

 $\equiv$  coarse grain parallelism

■  $\bullet$  [embarrassingly parallel](http://en.wikipedia.org/wiki/Embarrassingly_parallel)

Basic model is :

- 1. a master R process
- 2. starting up m worker processes (not threads)
- 3. spliting and sending the tasks along with the associated data
- 4. waiting for all the workers to complete their tasks
- 5. the *master* R collects the results
- 6. shut down the worker processes

<span id="page-8-0"></span>What about the communication between *master* and *workers*?

## $L$  [Parallel R - the foundations](#page-9-0)  $L$ the snow [heritage](#page-9-0)

#### $\rightarrow$  [SNOW](http://cran.r-project.org/package=snow)

ooo "Simple Networks Of Workstations"

ooo 10 years of activity

ooo on Linux, Mac OS X and Windows

```
ooo via system("Rscript") or similar to launch a new process with an identical
R installation
```
ooo uses different transport mechanisms to communicate, in particular sockets (on a single machine) and MPI (on a cluster, via package  $\rightarrow$  [Rmpi](https://cran.r-project.org/web/packages/Rmpi))

**K ロ ▶ K @ ▶ K 할 X K 할 X 및 할 X Y Q Q @** 

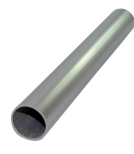

<span id="page-9-0"></span>But, warning, network traffic can lead to overheads. . .

## $\Box$  [Parallel R - the foundations](#page-10-0)  $L$ the [multicore](#page-10-0) heritage

 $\rightarrow$  [multicore](http://cran.r-project.org/package=multicore)

ooo more recent (2009) but based on well established concepts

ooo only on Linux and Mac OS X

ooo via **Fork** system call that creates complete copy of the master process (only the PID is different)

ooo copied workers will share memory pages with the master until modified so forking is very fast  $($   $\rightarrow$  [copy-on-write](http://en.wikipedia.org/wiki/Copy-on-write) mechanism)

K ロ ▶ K @ ▶ K 할 ▶ K 할 ▶ 이 할 → 9 Q @

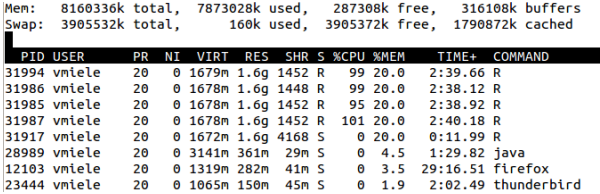

<span id="page-10-0"></span>Implicit communication through the shared memory

## $\Box$ [Parallel R - the foundations](#page-11-0) L<sub>the Rmpi</sub> [heritage \(in brief\)](#page-11-0)

#### [Rmpi](https://cran.r-project.org/web/packages/Rmpi)

ooo R bindings above MPI [Message Passing Interface](http://www.idris.fr/data/cours/parallel/mpi/choix_doc.html)

ooo the same code is executed by multiple processes, with flags to assign tasks to workers

If I am process 0 {do something; send data to others} else {wait data from 0; do somethingelse} ooo explicit communications  $\equiv$  fine grain between processes, i.e. the programmer need to implement the data tranfers

- $\triangleright$  which process is sending ? which process is going to receive ?
- I where is the data to be sent ? what kind of data ? how much ?
- $\triangleright$  where should the data be left on the receiving process?

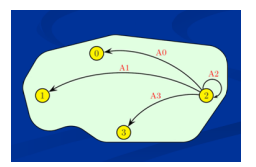

<span id="page-11-0"></span>A low-level paradigm with a high-level langage. . . tortuous !

## $\Box$  [Parallel R - the easy way](#page-12-0)

### Plan

#### [Thinking parallel](#page-1-0)

[Context](#page-2-0) [Principles](#page-4-0) [Traditional paradigms and](#page-5-0) [languages](#page-5-0)

#### [Parallel R - the foundations](#page-6-0)

<span id="page-12-0"></span>[embarrassingly parallel](#page-7-0) [computations in R](#page-7-0) the snow [heritage](#page-9-0) the [multicore](#page-10-0) heritage the Rmpi [heritage \(in brief\)](#page-11-0) [Parallel R - the easy way](#page-12-0)

The [parallel](#page-13-0) package The [foreach+doParallel](#page-17-0) [packages](#page-17-0) [Parallel R - the hard way](#page-18-0) [Load balancing](#page-19-0) [Amdahl's law : towards the best](#page-21-0) [speedup](#page-21-0) [Pseudo-random number](#page-24-0) [generation](#page-24-0) [openMP](#page-25-0) [Parallel R - for real](#page-26-0) [Others things...](#page-28-0)

> K ロ ▶ K @ ▶ K 할 ▶ K 할 ▶ ( 할 >  $2990$

 $\Box$  [Parallel R - the easy way](#page-13-0)  $\Box$ The [parallel](#page-13-0) package

> <span id="page-13-0"></span>Package parallel was first included in R 2.14.0. It builds on the work done for CRAN packages multicore (Urbanek, 2009-present) and snow (Tierney et al., 2003-present) and provides drop- in replacements for most of the functionality of those packages, with integrated handling of random-number generation. **Planallel**

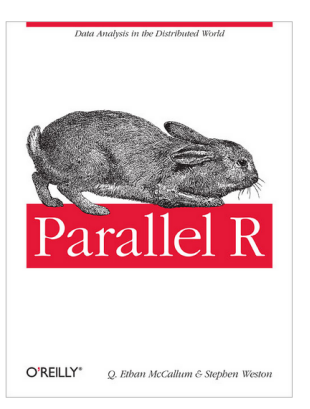

 $\mathbf{1} \oplus \mathbf{1} \oplus \mathbf{$ 

 $2990$ 

 $L$ [Parallel R - the easy way](#page-14-0)  $L$ The [parallel](#page-14-0) package

snow-like

[makeCluster\(. . . , type="PSOCK"\) + stopCluster](http://stat.ethz.ch/R-manual/R-devel/library/parallel/html/makeCluster.html)

 $\triangleright$  [parApply](http://stat.ethz.ch/R-manual/R-devel/library/parallel/html/clusterApply.html)

 $\blacktriangleright$  [clusterEvalq + clusterExport](http://stat.ethz.ch/R-manual/R-devel/library/parallel/html/clusterApply.html)

#### TP Exercise(s)  $1+2$

<span id="page-14-0"></span>ooo both stdout() and stderr() of the workers are redirected, by default being discarded but they can be logged using the outfile option

 $\Box$  [Parallel R - the easy way](#page-15-0)  $L$ The [parallel](#page-15-0) package

multicore-like

 $\blacktriangleright$  [mclapply](http://stat.ethz.ch/R-manual/R-devel/library/parallel/html/mclapply.html)

ooo both stdout() and stderr() in parallel (could lead to conflicts and stranges words/sentences)

ooo You can use mclapply via parLapply using the fork backend. parLapply is the most general interface (but warning of data copies !)

 $\bullet$  makeCluster(..., type="FORK") + stopCluster

parLapply, parApply...

#### TP Exercise(s)  $1+2$

<span id="page-15-0"></span>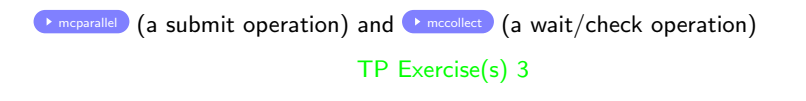

 $L$ [Parallel R - the easy way](#page-16-0)  $L$ The [parallel](#page-16-0) package

mpi-like

 $\bullet$  makeCluster(..., type="MPI") + stopCluster

<span id="page-16-0"></span>ooo to take advantage of clusters and to get large distributed RAM ooo package Rmpi must be installed (and conseq. MPI on your system) ooo associated with a batch queueing system Complicated... probably more appropriate to go to a low level language (and use MPI)

 $L$ [Parallel R - the easy way](#page-17-0)

 $L$ The [foreach+doParallel](#page-17-0) packages

#### ● [doParallel](http://cran.r-project.org/web/packages/doParallel/)

ooo acts as an interface between foreach and the parallel package of R ooo integrates the foreach flexibility and the  $\bullet$  [combine](http://www.r-bloggers.com/the-wonders-of-foreach/ possibility) possibility ooo enables **hested foreach loops** 

TP Exercise(s) 4

**KOD KARD KED KED E VOOR** 

<span id="page-17-0"></span>foreach versus \*apply : a troll ?

### $\Box$  [Parallel R - the hard way](#page-18-0)

### Plan

#### [Thinking parallel](#page-1-0)

[Context](#page-2-0) [Principles](#page-4-0) [Traditional paradigms and](#page-5-0) [languages](#page-5-0)

#### [Parallel R - the foundations](#page-6-0)

<span id="page-18-0"></span>[embarrassingly parallel](#page-7-0) [computations in R](#page-7-0) the snow [heritage](#page-9-0) the [multicore](#page-10-0) heritage the Rmpi [heritage \(in brief\)](#page-11-0) [Parallel R - the easy way](#page-12-0)

The [parallel](#page-13-0) package The [foreach+doParallel](#page-17-0) [packages](#page-17-0)

#### [Parallel R - the hard way](#page-18-0)

[Load balancing](#page-19-0) [Amdahl's law : towards the best](#page-21-0) [speedup](#page-21-0) [Pseudo-random number](#page-24-0) [generation](#page-24-0) [openMP](#page-25-0) [Parallel R - for real](#page-26-0) [Others things...](#page-28-0)

K ロ K K 個 K K 결 K K 결 K ( 결 )

 $2990$ 

### [parallel](#page-0-0)  $L$ [Parallel R - the hard way](#page-19-0)  $\overline{\mathsf{L}}$  [Load balancing](#page-19-0)

How to schedule the tasks (i.e. assign the data to be treated) ? A very difficult problem !

ooo static and blind  $\equiv$  roughly dividing by the number of processes ooo static but optimized  $\equiv$  when knowing the task expected duration, using ad-hoc optimization algorithms (Longest processing time first (LPT) rule (Graham, 1966))

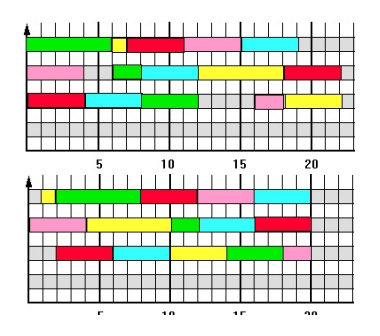

<span id="page-19-0"></span>ooo dynamic ≡ sending chunks of tasks to unloaded processes, one by one

**KORKA REPASE AND A GOV** 

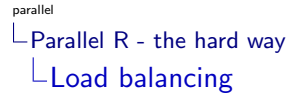

 $\blacktriangleright$  mclapply(..., mc.preschedule =FALSE)

 $\rightarrow$  [parLapplyLB](http://stat.ethz.ch/R-manual/R-devel/library/parallel/html/clusterApply.html)

ooo warning, a process is created each time (communication) : possible overhead

<span id="page-20-0"></span>Better version : P ParLapplyLB

#### TP Exercise(s) 5+6

K ロ ▶ K @ ▶ K 할 > K 할 > 1 할 > 1 ⊙ Q Q ^

 $L$ [Parallel R - the hard way](#page-21-0)

 $\mathsf{L}$ [Amdahl's law : towards the best speedup](#page-21-0)

The theoretical maximum speedup is given by  $\frac{1}{\alpha + (1-\alpha)/c}$ , where  $\alpha$  is the fraction of time spent in the sequential part and  $\epsilon$  the nomber of processes

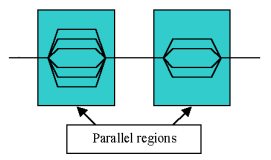

**KORK STRAIN A BAR SHOP** 

<span id="page-21-0"></span>If  $\alpha = 10\%$  then the maximum speedup is 10 even if  $c \to \infty$ ...

 $L$ [Parallel R - the hard way](#page-22-0)

 $\Box$ [Amdahl's law : towards the best speedup](#page-22-0)

What could prevent you from reaching the Amdahl's law ? ooo all operations that leads to starting R processes may be expessive (see section "Parallel R - for real") ooo fo slow-like functions, the cost of data tranfer (especially on clusters) may

be prohibitive, so tranfer no more than the required data :

<span id="page-22-0"></span>The key point is  $\bullet$  [the environments in R](http://digitheadslabnotebook.blogspot.fr/2011/06/environments-in-r.html)  $\mathsf{P}$  ! All that belongs to .GlobalEnv needs to be explicitely transfered with [clusterExport](http://stat.ethz.ch/R-manual/R-devel/library/parallel/html/clusterApply.html) .

TP Exercise(s) 7

 $L$ [Parallel R - the hard way](#page-23-0)

L[Amdahl's law : towards the best speedup](#page-23-0)

What could prevent you from reaching the Amdahl's law ? ooo all operations that leads to starting R processes may be expessive (see section "Parallel R - for real")

ooo fo slow-like functions, the cost of data tranfer (especially on clusters) may be prohibitive, so tranfer no more than the required data :

The key point is  $\leftrightarrow$  [the environments in R](http://digitheadslabnotebook.blogspot.fr/2011/06/environments-in-r.html)  $\parallel$ All that belongs to .GlobalEnv needs to be explicitely transfered with [clusterExport](http://stat.ethz.ch/R-manual/R-devel/library/parallel/html/clusterApply.html) .

#### TP Exercise(s) 7

<span id="page-23-0"></span>All that belongs to any other environments is serialized (copied as a whole). When a function is defined in a block (typically a method of a S4 class), it has its own environment. . . so all the data defined inside a function are serialized (even if not necessary). . . so move the function to .GlobalEnv ! And consider that the parameters of a function are serialized.

#### TP Exercise(s) 8

4 D > 4 P + 4 B + 4 B + B + 9 Q ( V

 $L$ [Parallel R - the hard way](#page-24-0)

 $L$ [Pseudo-random number generation](#page-24-0)

Worker processes might get the same seed because a workspace containing .Random.seed was restored or the random number generator has been used before forking. . .

Package parallel contains an implementation of the ideas of L'Ecuyer et al. (2002) that is more efficient than R's default "Mersenne-Twister" RNG : RNGkind("L'Ecuyer-CMRG")

**KOD KARD KED KED E VOOR** 

<span id="page-24-0"></span> $\triangleright$  [more details](http://stat.ethz.ch/R-manual/R-devel/library/parallel/doc/parallel.pdf)

#### [parallel](#page-0-0)  $\overline{\phantom{a}}$  [Parallel R - the hard way](#page-25-0)  $L$ open $MP$

It is recommended to recode hotspot R functions (see section "Optimizing R code") in C/C++/Fortran. Moreover, it is possible to introduce shared memory parallelism with openMP standard

```
ooo widely supported and documented
(see bcours openMP )
ooo adding openMP directives to help to
compiler to parallelize (in particular
loops)
Makevars in
pkg/src to add the -fopenmp compiler
flag
```

```
#pragma omp for
      for(int ii=0; ii<sub>nb</sub>, ++ii)double distij = * (D[0]+ii);
           if(distii<=dmin p)dmin p = distii:
             iimi<sub>n</sub> = ii:#pragma omp critical
        if(dmin p <= dmin shared){
          dmin shared = dmin p;
           iimin shared = iimin;dmin = dmin shared;
```
 $\left\{ \begin{array}{ccc} 1 & 0 & 0 \\ 0 & 1 & 0 \end{array} \right.$ 

 $2990$ 

#pragma omp parallel

## [Parallel R - for real](#page-26-0)

### Plan

#### [Thinking parallel](#page-1-0)

[Context](#page-2-0) [Principles](#page-4-0) [Traditional paradigms and](#page-5-0) [languages](#page-5-0)

#### [Parallel R - the foundations](#page-6-0)

<span id="page-26-0"></span>[embarrassingly parallel](#page-7-0) [computations in R](#page-7-0) the snow [heritage](#page-9-0) the [multicore](#page-10-0) heritage the Rmpi [heritage \(in brief\)](#page-11-0) [Parallel R - the easy way](#page-12-0)

The [parallel](#page-13-0) package The [foreach+doParallel](#page-17-0) [packages](#page-17-0) [Parallel R - the hard way](#page-18-0) [Load balancing](#page-19-0) [Amdahl's law : towards the best](#page-21-0) [speedup](#page-21-0) [Pseudo-random number](#page-24-0) [generation](#page-24-0) [openMP](#page-25-0)

K ロチ K 御 K K 결 K K 결 K ( 결 )

 $2990$ 

#### [Parallel R - for real](#page-26-0)

[Others things...](#page-28-0)

Guillem Rigaill, Vincent Miele and Franck Picard. Fast and parallel Algorithm for Population-Based Segmentation of Copy-Number Profiles. LNCS 2014.

#### DEMO 1 (cghseg in action)

<span id="page-27-0"></span>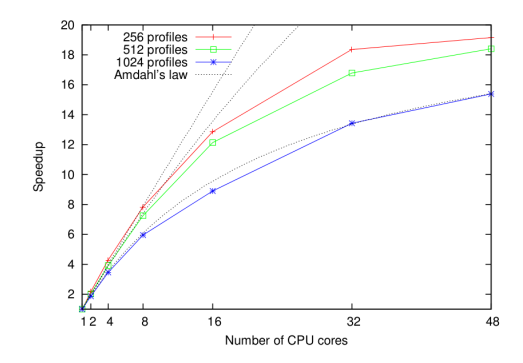

イロン イ部ン イ君ン イ君ン 重  $299$ 

#### [parallel](#page-0-0) L[Others things...](#page-28-0)

## Plan

#### [Thinking parallel](#page-1-0)

[Context](#page-2-0) [Principles](#page-4-0) [Traditional paradigms and](#page-5-0) [languages](#page-5-0)

#### [Parallel R - the foundations](#page-6-0)

<span id="page-28-0"></span>[embarrassingly parallel](#page-7-0) [computations in R](#page-7-0) the snow [heritage](#page-9-0) the [multicore](#page-10-0) heritage the Rmpi [heritage \(in brief\)](#page-11-0) [Parallel R - the easy way](#page-12-0)

The [parallel](#page-13-0) package The [foreach+doParallel](#page-17-0) [packages](#page-17-0) [Parallel R - the hard way](#page-18-0) [Load balancing](#page-19-0) [Amdahl's law : towards the best](#page-21-0) [speedup](#page-21-0) [Pseudo-random number](#page-24-0) [generation](#page-24-0) [openMP](#page-25-0) [Parallel R - for real](#page-26-0)

K ロ ▶ K @ ▶ K 할 ▶ K 할 ▶ ( 할 >

 $2990$ 

[Others things...](#page-28-0)

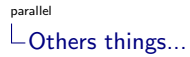

<span id="page-29-0"></span>pbdR ? Rcppparallel ? http ://www.hpl.hp.com/research/systems-research/R-workshop

K ロ ▶ K @ ▶ K 할 ▶ K 할 ▶ | 할 | ⊙Q @